# **Štart inštalácie**

## Setup\_ips – sprievodca inštaláciou systému D2000

**Inštalátor** systému D2000 je nástroj na inštaláciu, zmenu a odstraovanie inštalácie systému D2000.

V závislosti od požadovanej operácie (inštalácia, zmena, odstránenie), pracuje v niekokých krokoch:

- 1. Nainštaluje/odinštaluje [inštanciu](https://doc.ipesoft.com/pages/viewpage.action?pageId=42704305#id-�tartin�tal�cie-instancia) systému D2000.
- 2. Ak je to potrebné (pri inštalácii a zmene inštancie), spustí [konfiguraný nástroj](https://doc.ipesoft.com/pages/viewpage.action?pageId=42704231) na nastavenie nainštalovaných astí systému D2000.

Adresárová štruktúra inštalátora:

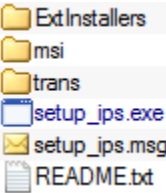

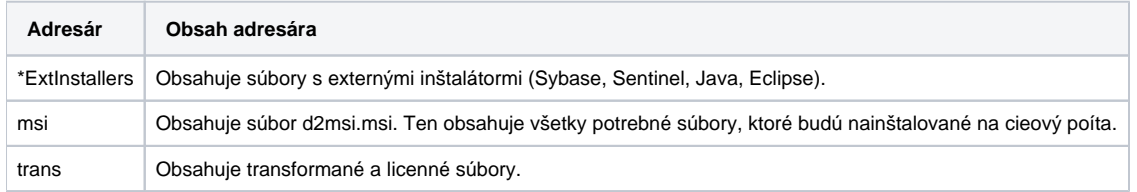

\* Tento adresár nemusí by vždy v inštalátore prítomný. Neprítomnos tohto adresára nemá vplyv na celkovú funknos inštalátora, avšak bez neho nebude možné pri konfigurácii systému D2000 nainštalova externé programy, ktoré tento adresár obsahuje (Sybase, Sentinel, Java, Eclipse).

#### **Verzie inštalátora**

Inštalátor sa vydáva v **dvoch verziách**: 32 a 64-bitovej. Každá verzia obsahuje balíek súborov pre beh 32, alebo 64-bitovej verzie systému D2000. Inštancia môže by iba 32, alebo 64-bitová.

Inštalátor dokáže nainštalova systém D2000 uritej verzie. Táto verzia je zobrazená v titulnej lište inštalátora. Pri inštalovaní sa vytvorí nová inštancia systému, ktorá bude obsahova súbory pre túto verziu. **Verzie** jednotlivých inštancií môžu by rovnaké, je teda možné ma na poítai nainštalované dve a viac inštancií systému D2000 s rovnakou verziou.

Okrem inštalácie systému D2000, je inštalátor schopný jednotlivé inštancie aj meni alebo odinštalova. V takomto prípade je na odinštalovanie alebo zmenu možné použi inštalátor ubovonej verzie. Teda, ak bola inštalátorom verzie 9.0.20 nainštalovaná inštancia systému D2000, môže by odinštalovaná inštalátorom napríklad verzie 9.1.31. Pri odinštalovaní budú odstránené všetky súbory, ktoré boli nainštalované. Neodstránia sa však súbory, ktoré boli zmenené, alebo vytvorené innosou systému D2000. Ak je to potrebné, tieto súbory sa musia odstráni manuálne.

#### **Inštancie D2000 Systému**

Inštalátor **umožuje nainštalova viac inštancií** systému D2000 na jeden poíta. Každá inštancia musí by **jednoznane identifikovaná** svojim názvom. Názov inštancie sa zobrazuje v Control Panel -> Programs and features. **Maximálny poet** súasne nainštalovaných inštancií systému D2000 na jednom poítai **je obmedzený na šestnás**.

Každá inštancia by mala by **nainštalovaná do osobitného adresára**, aby boli jednotlivé inštancie navzájom nezávislé. Ak je toto pravidlo porušené, môže dôjs k nekonzistencii súborov pri zmene, alebo odinštalovaní jednej z nich.

Od verzie 9.1.31 je možné v rámci každej inštancie zvoli jeden z nasledujúcich typov inštalácie:

- **Server**
- **Základný klient**
- **Vývojár**
- **Remote klient**

Každý typ inštalácie zaha inú množinu súborov, ktoré budú pri inštalácii nakopírované na cieový poíta.

- **Server** nainštaluje všetky súbory systému D2000.
- **Klient**:
	- Základný nainštaluje len súbory potrebné pre proces [D2000 HI.](https://doc.ipesoft.com/display/D2DOCV21SK/D2000+HI+-+Human+Interface)
- Vývojár nainštaluje len súbory potrebné pre procesy [D2000 HI,](https://doc.ipesoft.com/display/D2DOCV21SK/D2000+HI+-+Human+Interface) [D2000 CNF,](https://doc.ipesoft.com/pages/viewpage.action?pageId=42702643) [D2000 GrEditor](https://doc.ipesoft.com/display/D2DOCV21SK/D2000+GrEditor).
- Remote nainštaluje súbory potrebné pre beh vzdialených procesov [D2000 KOM](https://doc.ipesoft.com/display/D2DOCV21SK/D2000+Kom) a [D2000 Archiv](https://doc.ipesoft.com/pages/viewpage.action?pageId=42699542).

### **Zmena inštancie**

Zmena inštancie je možná dvomi spôsobmi v závislosti od nainštalovanej inštancie a verzie inštalátora použitého na zmenu inštancie:

- 1. **Verzie inštancie a inštalátora sú zhodné** v tomto prípade sa skontrolujú nainštalované súbory a tie, ktoré sú iné oproti tým v inštalátore, sú "opravené" na pôvodnú verziu.
- 2. **Verzie inštancie a inštalátora sú rozdielne** v tomto prípade sa vykoná upgrade/downgrade inštancie. Nainštalované súbory sa odinštalujú a nainštaluje sa nová verzia, ktorú obsahuje inštalátor. Po upgrade/downgrade je automaticky aktualizované aj íslo inštancie.

**Súvisiace stránky:** ⊕

[Priebeh inštalácie systému D2000](https://doc.ipesoft.com/pages/viewpage.action?pageId=42704221)